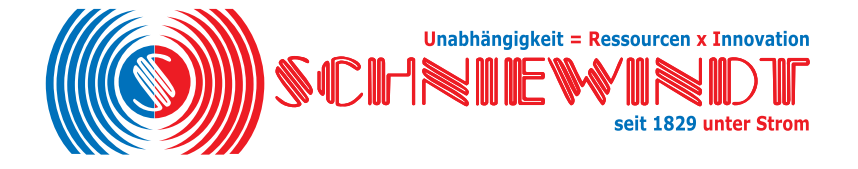

**The SV Viewer is our solution for visualizing and recording the digital IEC 61850-9-2-LE Protocol**

**This Software allows the user to visualize the current and voltage values of different Merging Units**

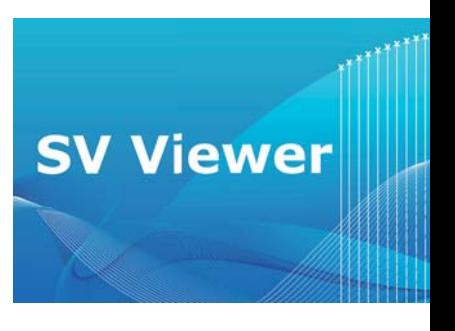

The SV Viewer (Sampled Values) is our solution for visualizing and recording the digital IEC 61850-9-2-LE Protocol. This software allows the user to visualize the current and voltage values of different Merging Units.

The function Values displays the eight current and voltage values as shown below. Additionally it is possible to display phase shift and DC offset. In real-time mode, a selectable value is shown continuously.

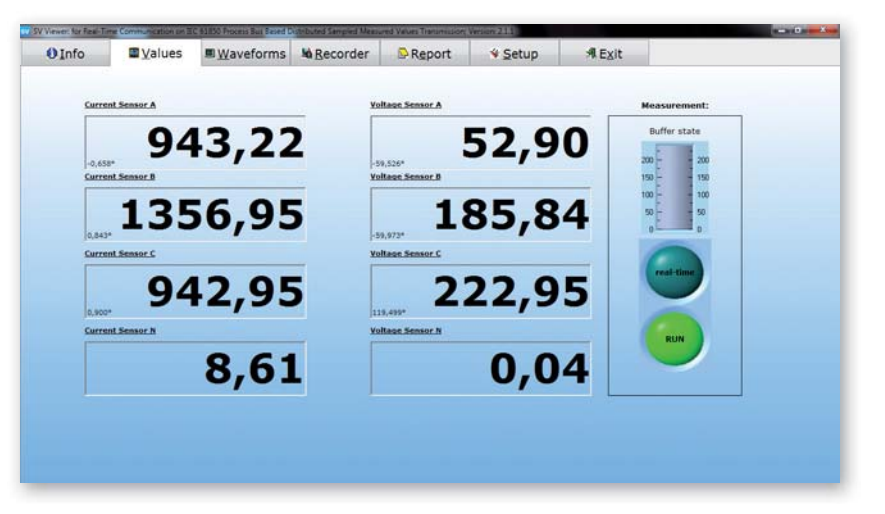

The function Waveforms charts the sample values of different Merging Units. The user can add or remove the desired sample values. The waveform can be saved as a screenshot or can be printed by the integrated print function.

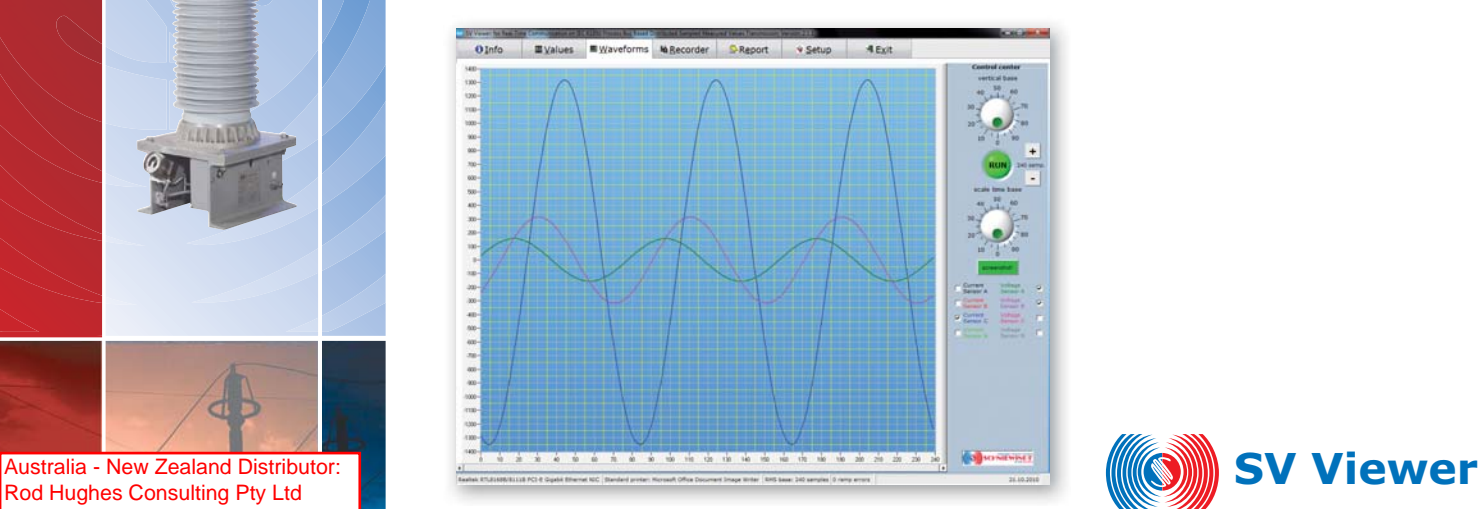

Rod Hughes Consulting Pty Ltd

 $\sim$  0.0

rgh@rodhughesconsulting.com

+61 419 845 253

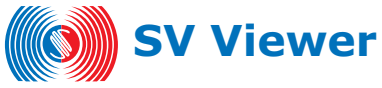

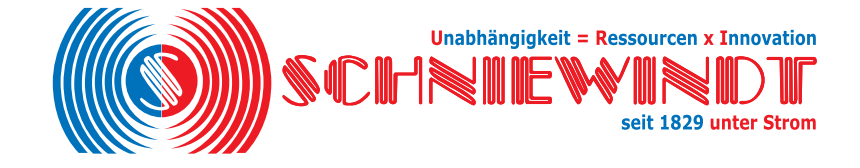

The function **Recorder** allows the user to record up to two data streams on the hard drive either as .txt-file or as Microsoft Excel Spreadsheet. The .txtfiles can normally be handled by any spread-sheet-software; no special analysis software is required.

A data-logger function is planned for later release. The data-logger records special events, defined by the user.

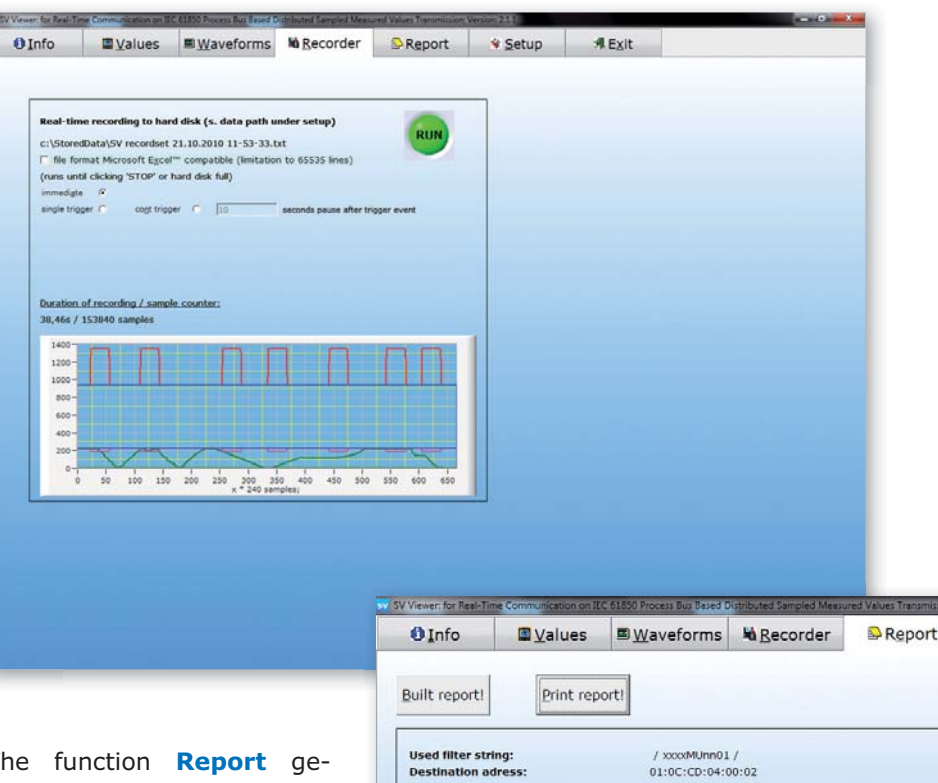

The function **Report** generates an overview of important information such as MAC, AppID, sample counter and global or local synchronization flag. In addition, the captured IEC 61850 frames are displayed as hexcode. The Report can be printed out directly.

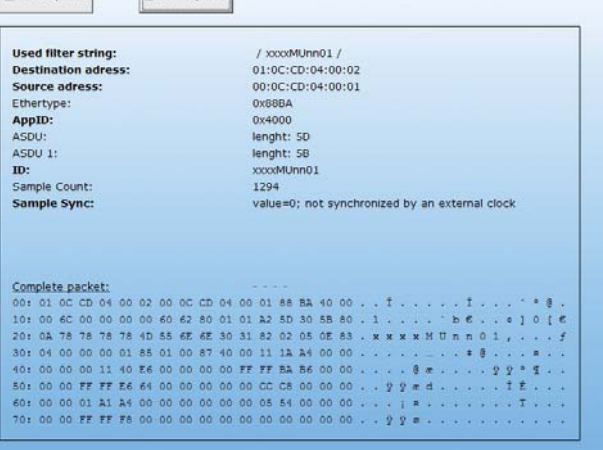

For more information please visit **http://sv-viewer.schniewindt.de**

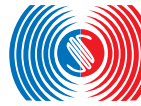

 $\overline{\phantom{a}}$   $\overline{\phantom{a}}$   $\overline{\phantom{a}}$   $\overline{\phantom{a}}$ 

ini

**Schniewindt GmbH & Co. KG** P.O. Box 1360 58805 Neuenrade Germany Schöntaler Weg 46 58809 Neuenrade

Germany Phone: +49 (0) 2392 – 6 92 0 Fax:  $+49(0)$  2392 - 6 92 11 info@schniewindt.de www.schniewindt.de

Australia - New Zealand Distributor: Rod Hughes Consulting Pty Ltd +61 419 845 253 rgh@rodhughesconsulting.com